# Runge-Kutta

## freevibration.c

$$
\frac{d^2x}{dt^2} + 0.1\frac{dx}{dt} + 4x = 0
$$
\n
$$
x(0) = -2, \quad \frac{dx}{dt}(0) = 3
$$
\n(1)

Runge-Kutta  $x$ 

 $x_0 = x$  $x_1 = \frac{dx}{dt}$ 

 $(1)$ 

$$
\frac{dx_0}{dt} = x_1\tag{2}
$$

$$
\frac{dx_1}{dt} = -0.1x_1 - 4x_0\tag{3}
$$

### differential

```
void differential(int n, double x[], double t, double value[])
{
        static double damper = 0.10;
        static double spring = 4.00;
        value[0] = x[1];
        value[1] = - damper * x[1] - spring * x[0];
}
```
#### NumVars

### **RungeKutta**

```
/* initial values */
x[0] = -2.00; /* position */
x[1] = 3.00; /* velocity */
RungeKutta(fd, NumVars, x, differential, dt, kcnt);
```
ファイルディスクリプタ fd で指定したファイル freevibration.dat に,計

freevibration.dat

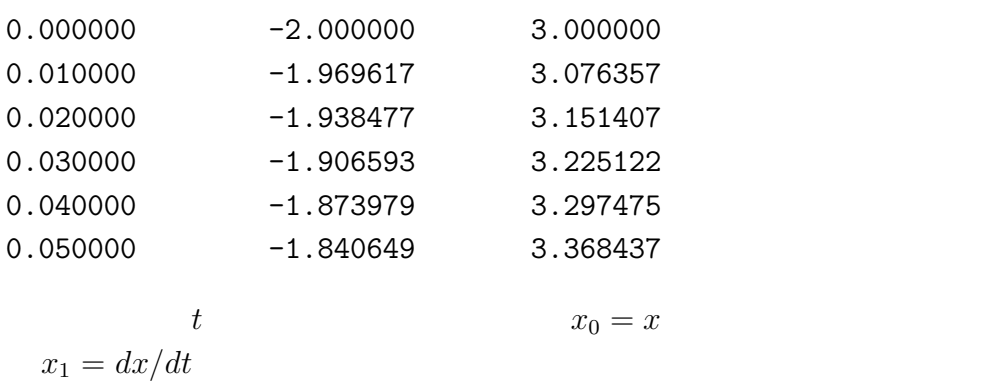

 $\boldsymbol{x}$ 

 $dx/dt$  gnuplot

freevibration.plt

plot \

"freevibration.dat" using 1:2 title "x (position)", \ "freevibration.dat" using 1:3 title "dx/dt (velocity)"

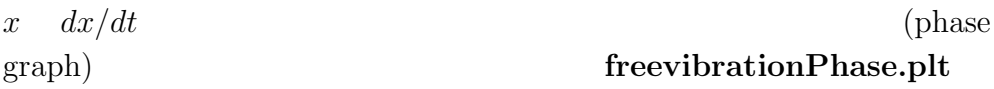

plot "freevibration.dat" using 2:3 title "phase"

oneorder.c

$$
\frac{dx}{dt} + 2x = u(t) \tag{4}
$$

 $\begin{array}{lll} \text{Runge-Kutta} & \qquad & x_0 & \qquad & (4) \end{array}$ 

$$
0 \\
$$

$$
\frac{dx_0}{dt} = -2x_0 + u(t)
$$

が得られる.これをプログラムすればよい.計算結果はファイル **oneorder.dat oneorder.plt** 

twoorder.c

$$
\frac{d^2x}{dt^2} + \frac{dx}{dt} + 4x = u(t)
$$
\n(5)

Runge-Kutta  $x_0, x_1$ 

 $(5)$ 

$$
\begin{aligned}\n\frac{dx_0}{dt} &= x_1\\ \n\frac{dx_1}{dt} &= -x_1 - 4x_0 + u(t)\n\end{aligned}
$$

が得られる.これをプログラムすればよい.計算結果はファイル **two-**

order.dat **order.dat gnuplot twoorder.plt**